# Получение информации о конкретном направлении на исследование

- [Запрос](#page-0-0)
	- [Адрес запроса](#page-0-1)
		- [Параметры запроса](#page-0-2)
		- [Заголовки запроса](#page-0-3)
- [Ответ сервера](#page-0-4)
	- [Возможные ошибки](#page-1-0)

# <span id="page-0-0"></span>Запрос

## <span id="page-0-1"></span>Адрес запроса

GET: {{url}}/newdirections/lpu/{lpuGuid}/lab/{id}

## <span id="page-0-2"></span>Параметры запроса

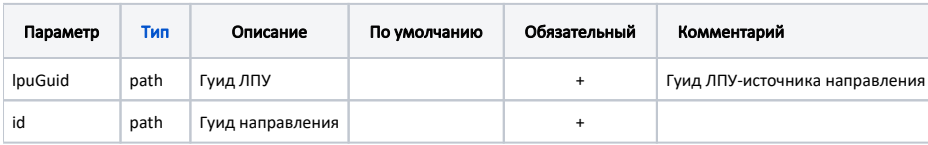

## <span id="page-0-3"></span>Заголовки запроса

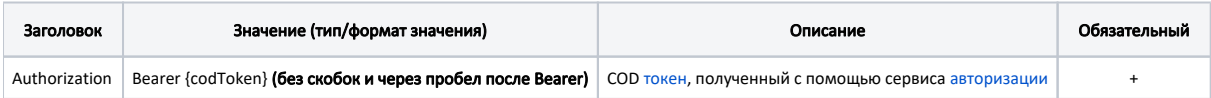

## <span id="page-0-4"></span>Ответ сервера

В случае успешного выполнения сервер вернет ответ в формате JSON со следующими данными:

#### Модель: [Направление на исследование - LaboratoryDirection](https://confluence.softrust.ru/pages/viewpage.action?pageId=25297624)

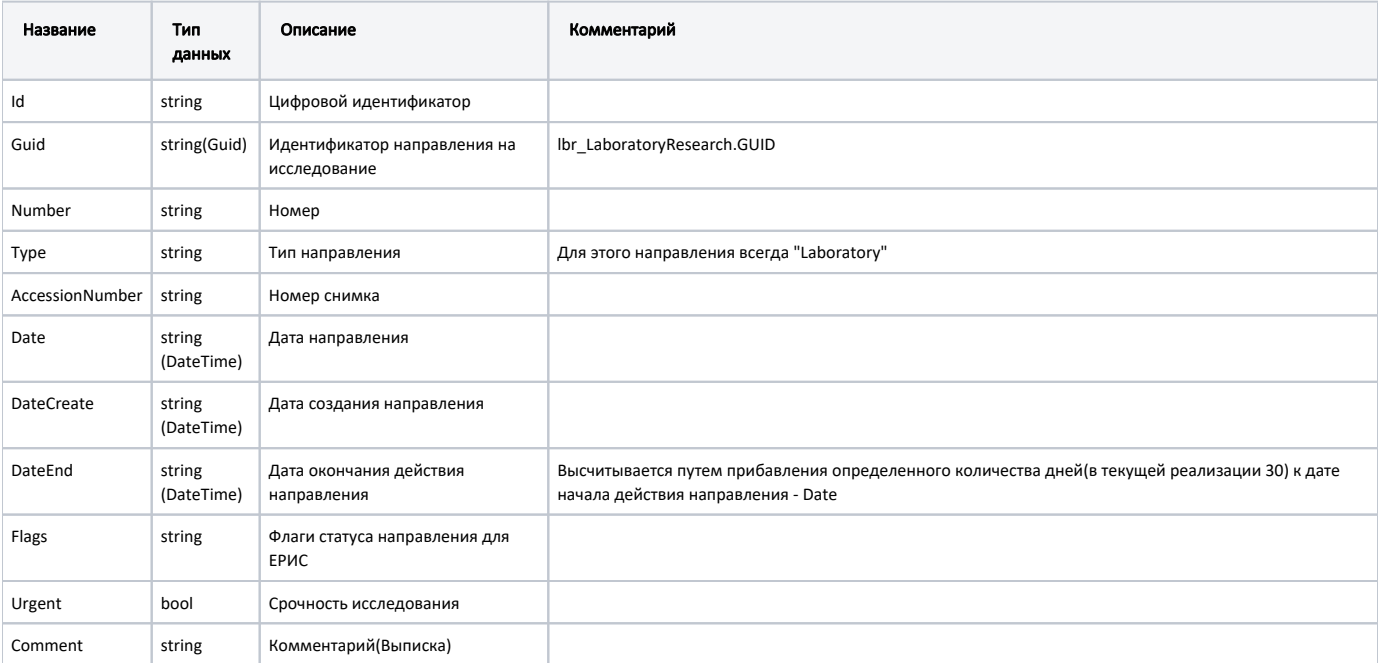

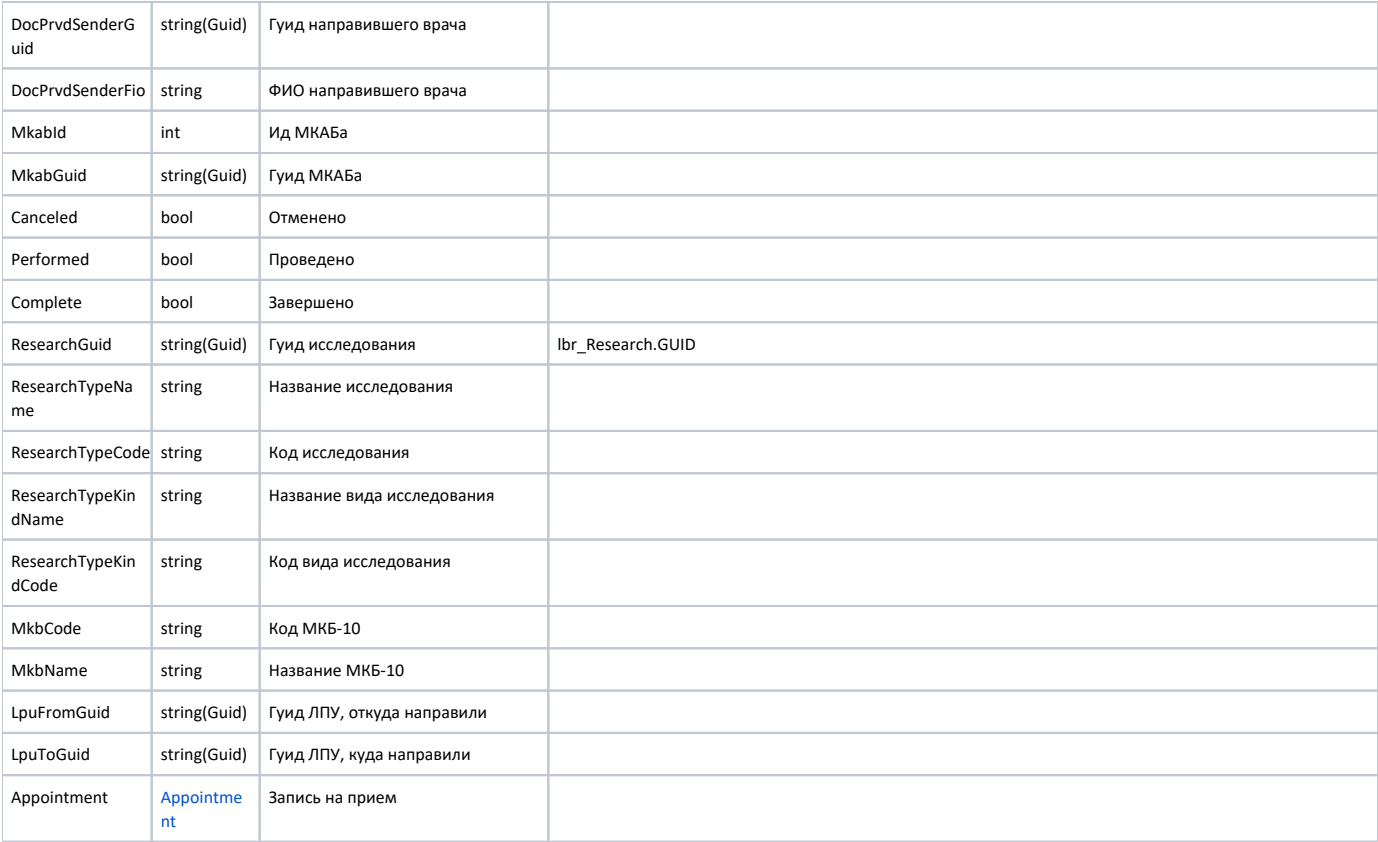

### Пример модели в формате JSON

```
{
  "id": "63873",
  "guid": "800f6e4c-b846-42c0-a86e-44dd10211ce9",
  "number": "4701010-63873",
  "accessionNumber": "",
  "date": "2019-08-20T00:00:00+03:00",
   "dateCreate": "2019-08-20T10:20:26+03:00",
   "flags": "Empty",
   "urgent": false,
  "comment": "",
  "docPrvdSenderGuid": "d4a6f6b6-a75f-41f2-a5eb-68ce80c65fe1",
  "docPrvdSenderFio": " ",
   "mkabGuid": "913da9bf-1fd4-4b06-a06f-2d1b21c060c5",
   "canceled": false,
   "performed": false,
   "complete": false,
  "researchGuid": "a941d4e3-1628-4d03-896b-66204b489580",
  "researchTypeName": " ",
  "researchTypeCode": "A06.09.006",
   "researchTypeKindName": "",
   "researchTypeKindCode": "48",
   "mkbCode": "A00.9",
  "mkbName": " ",
  "lpuFromGuid": "e66e8056-f0bd-4ec3-85f7-28ff5b22db4f",
  "lpuToGuid": "e66e8056-f0bd-4ec3-85f7-28ff5b22db4f",
   "appointment": {
     "guid": "31095cf6-064e-4884-b8d6-53f44fa55da8",
     "start": "2019-08-23T10:45:00+03:00",
     "end": "2019-08-23T11:00:00+03:00",
     "createTime": "2019-08-20T12:44:02+03:00"
  }
}
```
## Возможные ошибки

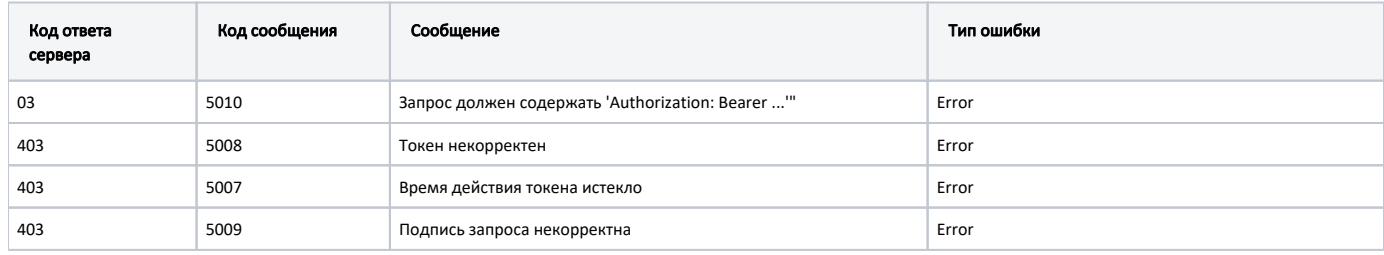

В случае возникновения ошибок будет возвращен стандартный ответ сервера;

В случае возникновения ошибок валидации сервер вернет стандартное сообщение валидации.